## **iGFMAS**

## **BORANG PERMOHONAN CAPAIAN PENGGUNA DAN HAD KUASA PUSAT TANGGUNGJAWAB (PTJ)**

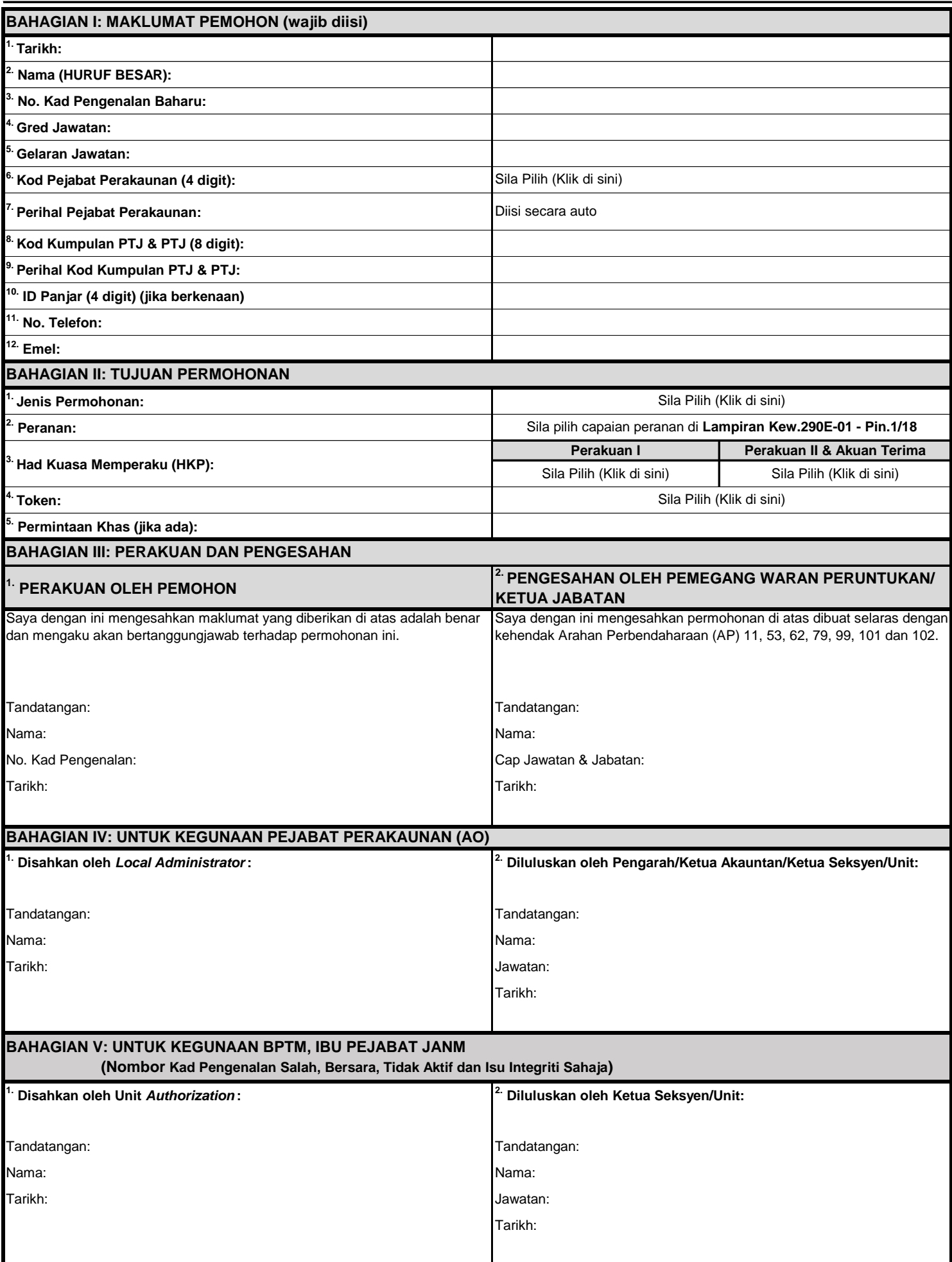

*Nota: Capaian Pengguna akan dikemaskini ke dalam sistem dan pemakluman disalurkan melalui iGFMAS Service Desk.*